### EDAF30 – Programming in  $C++$

### 2. Introduction. More on function calls and types.

### Sven Gestegård Robertz Computer Science, LTH

2019

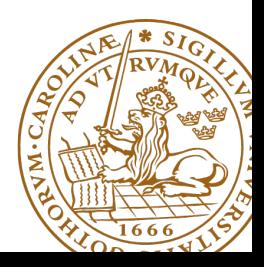

# Outline

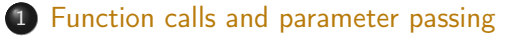

- 2 [Pointers, arrays, and references](#page-9-0)
	- [Pointers: Syntax and semantics](#page-9-0)
	- **•** [References](#page-13-0)
	- [Arrays](#page-16-0)
- 3 [The standard library alternatives to C-style arrays](#page-22-0)
	- $\bullet$  [std::string](#page-23-0)
	- $\bullet$  std $\cdot\cdot$ vector
- 4 [User defined types](#page-29-0)
	- **•** [Structures](#page-30-0)
	- [Classes](#page-33-0)

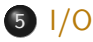

<span id="page-2-0"></span>The semantics of function argument passing is the same as copy initialization: (Same as for primitive types in Java)

 $\blacktriangleright$  In a function call, the values of the arguments are

- $\blacktriangleright$  type checked, and
- $\triangleright$  with implicit type conversion (if needed)
- $\triangleright$  copied to the function parameters

▶ Example: with a function double square(double d)

```
double s2 = square (2); // 2 is converted to double
                               \frac{1}{2} double d = 2:
```

```
double s3 = square("three"); // error
                             // double d = "three":
```
# Functions Function overloading

```
▶ Overloading ("överlagring")
```

```
void print (int );
void print ( double );
void print (std:: string);
void user ()
{
    print(42); // calls print(int);print(1.23); // calls print(double);print(4.5f); // calls print(double);
    print ("Hello") // calls print (std:: string);
}
                                 \triangleright Must not be ambiguous
```
 $\blacktriangleright$  Default arguments (sometimes) similar to overloading

- $\triangleright$  **void** print(int x, int max\_width=20);
- $\blacktriangleright$  The rules are complex. Only use for trivial cases
- $\blacktriangleright$  Risk of ambiguity if combined with overloading

 $\triangleright$  Cannot differ only in return type

- $\blacktriangleright$  With overloaded functions, the compiler selects "the best" function (after implicit type conversion)
- $\blacktriangleright$  If two alternatives are "equally good matches" it is an error

```
void print2 (int , double );
void print2 ( double , int );
void user ()
{
    print2(0, 0); // Error! ambiguous
}
```
 $\triangleright$  and also (with print() from last slide)

```
long \, 1 = 17;
print(1); // Error! print(int) or print(double)?
```
Factor your code into small functions to

- $\blacktriangleright$  give names to activities and document their dependencies
- $\blacktriangleright$  avoid writing specific code in the middle of other code
- $\blacktriangleright$  facilitate testing
- $\blacktriangleright$  A function should perform a single task
- $\blacktriangleright$  Keep functions as short as possible
- $\blacktriangleright$  Rule of thumb
	- $\blacktriangleright$  Max 24 lines
	- $\blacktriangleright$  Max 80 columns
	- $\blacktriangleright$  Max 3 block levels
	- $\triangleright$  Max 5–10 local variables
	- $\blacktriangleright$  Inversely proportional to complexity

# Call by value and call by reference Call by value(värdeanrop)

In a 'normal' function call, the values of the arguments are copied to the formal parameters (which are local variables)

#### Example: swap two integer values

```
void swap (int a , int b )
{
   int tmp=a;
   a = b;
   b = tmp:
}
. . . and use:
int x = 2;
int y = 10;
swap(x, y);
cout << x ", " << y << end1;
```
### 2,10 x and y are not changed

# Call by value and call by reference Call by reference(referensanrop)

Use call by reference instead of call by value:

Example: swap two integer values

```
void swap(int& a, int& b)
{
   int tmp=a;
   a = b;
   b = tmp:
\cdot \cdot . . and use:
  int x = 2; int y = 10;
  swap(x, y);
```
Here, references to the arguments are used , and the values are actually swapped.

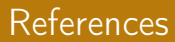

### $\triangleright$  A reference is an alias for a variable

The call  $swap(x,15)$ ; gives the error message invalid initialization of non-const reference of type "int&" from an rvalue of type 'int'

NB! The argument for a reference parameter must be an lvalue

### <span id="page-9-0"></span>Data types Pointers, Arrays and References

### $\blacktriangleright$  References

- ▶ Pointers (similar to Java references)
- I Arrays ("built-in arrays"). Similar to Java arrays of primitive types

# **Pointers**

Similar to references in Java, but

- $\triangleright$  a pointer is the memory address of an object
- $\triangleright$  a pointer is an object (a C++ reference is not)
	- $\triangleright$  can be assigned and copied
	- $\blacktriangleright$  has an address
	- $\triangleright$  can be declared without initialization, but then it gets an undefined value , as do other variables
- $\blacktriangleright$  four possible states
	- **Q** point to an object
	- **2** point to the address immediately past the end of an object
	- point to nothing: nullptr. Before C++11: NULL
	- **4** invalid
- $\triangleright$  can be used as an iteger value
	- $\blacktriangleright$  arithmetic, comparisons, etc.

# Be very careful!

### $\blacktriangleright$  In a declaration:

 $\blacktriangleright$  prefix  $\star$ : "pointer to" **int** \*p;  $\qquad \qquad$  : p is a pointer to an int **void** swap(**int**\*, **int**\*); : function taking two pointers  $\blacktriangleright$  prefix &: "reference to" **int** &r; : r is a reference to an **int**

```
\blacktriangleright In an expression:
      \triangleright prefix \ast: dereference, "contents of"
            *p = 17; the object that p points to is assigned 17
      \triangleright prefix &: "address of", "pointer to"
   int x = 17;
   int y = 42;
   swap(x, xy); Call swap(int*, int*) with pointers to x and y
```
### **Pointers** Be careful with declarations

### Advice: One declaration per line

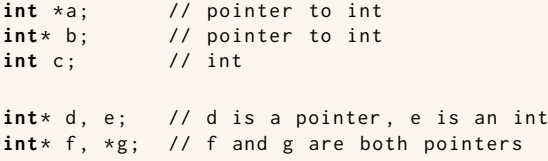

Choose a style, either **int** \*a or **int**\* b, and be consistent.

# <span id="page-13-0"></span>References

### References are similar to pointers, but

- $\triangleright$  A reference is an alias to a variable
	- $\triangleright$  cannot be changed (*reseated* to refer to another variable)
	- $\blacktriangleright$  must be initialized
	- $\blacktriangleright$  is not an object (has no address)
	- $\blacktriangleright$  Dereferencing does not use the operator  $\star$ 
		- $\blacktriangleright$  Using a reference is to use the referenced object.

### Use a reference if you don't have (a good reason) to use a pointer.

- $\blacktriangleright$  E.g., if it may have the value nullptr ("no object")
- $\triangleright$  or if you need to change("reseat") the pointer
- $\blacktriangleright$  More on this later.

# Pointers and references Call by pointer

In some cases, a *pointer* is used instead of a *reference* to "call by reference:

#### Example: swap two integers

```
void swap2(int* a, int* b)
{
 if(a != nullptr & b != nullptr)int tmp = *a;
   * a = * b:
   *b = tmp:
  }
} ... and use : int x , y ;
                             ...
                             swap2(8x, 8y);
```
NB!:

- $\triangleright$  a pointer can be nullptr or uninitialized
- $\blacktriangleright$  dereferencing such a pointer gives *undefined behaviour*

### Pointer and reference versions of swap

```
// References
void swap(int& a, int& b)
{
   int tmp = a;
   a = b :
   b = tmp:
}
                           // Pointers
                           void swap (int* pa, int* pb)
                           {
                             if(pa != nullptr & b != nullptr)int tmp = *pa;
                               * pa = * pb;
                               * pb = tmp:
                              }
                           }
```
 $int_{m=3}$ ,  $n=4$ ; swap(m.n); Reference version is called

```
swap (&m, &n); Pointer version is called
```
NB! Pointers are *called by value: the address* is copied

# <span id="page-16-0"></span>Arrays ("C-arrays", "built-in arrays")

- $\blacktriangleright$  A sequence of values of the same type (homogeneous sequence)
- $\triangleright$  Similar to Java for primitive types
	- $\blacktriangleright$  but no safety net difference from Java
	- $\blacktriangleright$  an array does not know its size the programmer's responsibility
- $\triangleright$  Can contain elements of any type
	- $\blacktriangleright$  Java arrays can only contain references (or primitive types)
- $\triangleright$  Can be a local (or member) variable (Difference from Java)
- $\blacktriangleright$  Is declared T a[size]; (Difference from Java)
	- $\blacktriangleright$  The size must be a (compile-time) constant. (Different from C99 which has VLAs)

The elements of an array can be of any type

- $\blacktriangleright$  Java: only primitive types or a reference to an object
- $\blacktriangleright$  C++: an object or a pointer

Example: array of Point

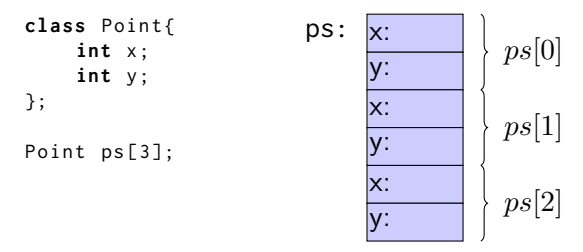

Important difference from Java: no fundamental difference between built-in and user defined types.

I C strings are **char**[] that are null terminated. Example: **char** s[6] = "Hello";

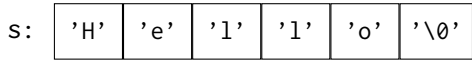

NB! A string literal is a C-style string (not a std:: string) The type of "Hello" is **const char**[6].

# Pointers and arrays

### Arrays are accessed through pointers

**float** f[4]; // 4 floats float\* pf;  $\frac{1}{2}$  // pointer to float  $pf = f$  ;  $// same as = & f[0]$ **float**  $x = x(pf+3)$ ; // Alt.  $x = pf[3]$ ;  $x = pf[3];$  // Alt.  $x = x(pf+3);$ 

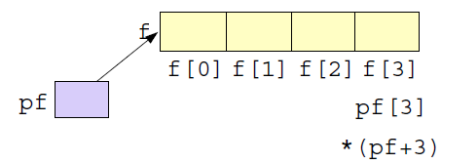

## Pointers and arrays What does array indexing really mean?

The expression  $a[b]$  is equivalent to  $*(a + b)$  (and, thus, to  $b[a]$ )

**Definition** 

For a pointer,  $T*$  p, and an integer i, the expression  $p + i$  is defined as  $p + i * sizeof(T)$ 

That is,

- $\blacktriangleright$  p+1 points to the address after the object pointed to by p
- $\blacktriangleright$  p+i is an address *i* objects after p.

### Example: confusing code (Don't do this)

```
int a[] \{1, 4, 5, 7, 9\};cout << a[2] << " == "<< 2[a] << end1;
  5 == 5
```
# Pointers and arrays Function calls

### Function for zeroing an array

```
void zero(int* x, size_t n) {
    for (int* p = x; p := x + n; p = p)
        \star p = 0;
}
      ...
     int a [5];
      zero(a, 5);
                                 \triangleright The name of an array variable in an expression
                                     is interpreted as "a pointer to the first element":
                                     array decay
                                 \triangleright a \Leftrightarrow &a[0]
                                 \blacktriangleright arrays cannot be copied (passed by value)
```
### Array subscripting

```
void zero(int x[], size_t n) {
  for (size_t i =0; i != n; **i)
   x[i] = 0;
}
```
- $\blacktriangleright$  In function parameters  $T$  a[] is equivalent to  $T*$  a. (Syntactic sugar)
- $\blacktriangleright$  T $\star$  is more common

 $\triangleright$  An array is passed as a pointer and a size.

<span id="page-22-0"></span>Do not use built-in arrays unless you have (a strong reason) to. Instead of

- $\triangleright$  char<sup>[]</sup> Strings use std::string
- $\blacktriangleright$  T[] Sequences use std::vector<T>

More like in Java:

- $\blacktriangleright$  more functionality "behaves like a built-in type"
- $\blacktriangleright$  safety net

# <span id="page-23-0"></span>Strings: std::string

std::string has operations for

- $\blacktriangleright$  assigning
- $\blacktriangleright$  copying
- $\blacktriangleright$  concatenation
- $\blacktriangleright$  comparison
- ▶ input and output  $(\ll \gg)$

and

 $\blacktriangleright$  knows its size

Similar to java.lang. String but is mutable.

# <span id="page-24-0"></span>Sequences: std::vector<T>

#### A std::vector<T> is

- $\blacktriangleright$  an ordered collection of objects (of the same type, T)
- $\blacktriangleright$  every element has an index

which, in contrast to a built-in array

- $\blacktriangleright$  knows its size
	- ▶ vector<T>:: operator[] does no bounds checking
	- ▶ vector<T>::at(size\_type) throws out\_of\_range
- $\triangleright$  can grow (and shrink)
- $\triangleright$  can be assigned, compared, etc.

Similar to java.util.ArrayList

#### Is a class template

## Example: std::string

```
# include < iostream >
# include < string >
using std:: string;
using std :: cout ;
using std :: endl ;
string make_email ( string fname ,
                    string lname ,
                    const string & domain )
{
    fname [0] = \text{topper} (fname [0];
    lname[0] = tower(lname[0]);return fname + '.' + lname + '@' + domain:
}
void test_string ()
{
    string sr = make_email ("sven", "robertz", "cs.lth.se");
    cout << sr << endl ;
}
  Sven . Robertz@cs . lth . se
```
[The standard library alternatives to C-style arrays](#page-22-0) : Std:: VCCOP 2. Introduction. More on function calls and types. 25/41

### Example: std::vector<**int**<sup>&</sup>gt; initialisation

```
void print_vec ( const std :: string & s , const std :: vector <int >& v )
{
    std:: cout \lt\lt s \lt s \lt' " : " ;
    for (int e : v ) {
         std:: cout \lt\lt e \lt\lt " ";
    }
    std::cout << std::endl;
}
void test_vector_init ()
{
    std::vector<i>int</i> > x(7);print\_vec("x", x);
    std :: vector <int > y (7 ,5);
    print\_vec('y'', y);
    std :: vector <int > z {1 ,2 ,3};
    print\_vec("z", z);}
x: 0 0 0 0 0y : 5 5 5 5 5 5 5
7: 1 2 3
```
## Example: std::vector<**int**<sup>&</sup>gt; assignment

```
void test_vector_assign ()
{
    std :: vector <int > x {1 ,2 ,3 ,4 ,5};
    print\_vec("x", x);
    std :: vector <int > y {10 ,20 ,30 ,40 ,50};
    print\_vec('y", y);
    std:: vector <int> z:
    print vec(' z'', z'):
    z = \{1, 2, 3, 4, 5, 6, 7, 8, 9\};print\_vec('z", z);
    z = x:
    print\_vec("z", z);
}
x : 1 2 3 4 5
y : 10 20 30 40 50
7.3z : 1 2 3 4 5 6 7 8 9
z : 1 2 3 4 5
```
### Example: std::vector<**int**<sup>&</sup>gt; insertion and comparison

```
void test_vector_eq ()
{
    std :: vector <int > x {1 ,2 ,3};
    std:: vector <int> y;
    y . push_back (1);
    y . push_back (2);
    y . push_back (3);
    if(x == v) {
         std:: cout << "equal" << std:: endl;
    } else {
         std:: cout << "not equal" << std:: endl;
    }
}
equal
```
# <span id="page-29-0"></span>User defined types

▶ Built-in types (e.g., char, int, double, pointers, ...) and operations

- $\blacktriangleright$  Rich, but deliberately low-level
- $\triangleright$  Directly and efficiently reflect the capabilites of conventional computer hardware
- $\blacktriangleright$  User-defined types
	- $\blacktriangleright$  Built using the *built-in types* and *abstraction mechanisms*
	- I **struct**, **class** (cf. **class** i Java)
	- $\blacktriangleright$  Examples from the standard library
		- $\blacktriangleright$  std::string (cf. java.lang.String)
		- $\blacktriangleright$  std::vector, std::list ... (cf. corresponding class in java.util)

▶ enum class: enumeration (cf. enum in Java)

 $\blacktriangleright$  A concrete type can behave "just like a built-in type".

# <span id="page-30-0"></span>**Structures**

The first step in building a new type is to organize the elements it needs into a data structure, a struct.

Exempel: Person

```
struct Person {
    string first name:
    string last name:
};
```
A variable of the type Person is created with

Person p;

but now the member variables have default initialized values. NB! that sometimes means undefined

More on object initialization later.

#### A function for initializing a Person:

```
void init_person(Person& p, const string& fn, const string& ln)
  {
      p . first_name = fn ;
      p. last name = ln:
  }
```
A variable of type Person, can be created and initialized with

```
Person sven ;
init_person(sven, "Sven", "Robertz");
```
 $\triangleright$  call by reference: the object sven is changed

# **Structures** Use

```
Now we can use our type Person:
```

```
# include < iostream >
   Person read_person ()
   {
        cout << "Enter first name:" << endl;
        string fn ;
        \sin \gg \sin:
        cout << "Enter last name:" << endl;
        string ln ;
        cin >> ln ;
        Person p:
        init\_person(p, fn, ln);return p ;
   }
\blacktriangleright \Rightarrow is the input operator
\blacktriangleright the standard library \ltiostream>
\blacktriangleright std::cin is standard input
```
<span id="page-33-0"></span>Make a type behave like a built-in type

- $\blacktriangleright$  Tight coupling of data and operations
- $\triangleright$  Often make the representation inaccessible to users
- A class has
	- $\blacktriangleright$  data members ("attributes")
	- ▶ member functions ("methods")
	- $\blacktriangleright$  members kan be
		- $\blacktriangleright$  public
		- $\blacktriangleright$  private
		- $\blacktriangleright$  protected
		- $\blacktriangleright$  like in Java

## Classes Example

```
class Person {
public :
     Person (string fn, string ln) : first_name{fn}, last_name{\{ln\} {}
     string get_name ();
     string get_initials ();
private :
     string first name:
     string last name:
};
  \triangleright constructor, like in Java
        \blacktriangleright Creates an object and initializes members
        indepth of the statements \frac{Person\; seven\; ;}{init\_person\; (sven\; ,\; "Sven\; ,\; "Robertz\;");}become Person sven("Sven", "Robertz");
```
### **class** and **struct** are (mostly) synonyms in C++.

## Classes Example

```
Person read_person ()
{
    cout << "Enter first name:" << endl;
    string fn ;
    \sin \gg \sin:
    cout << "Enter last name:" << endl;
    string ln;
    cin >> ln ;
    return Person(fn, ln);
}
void test_read ()
{
    Person p = read\_person();
    cout << p . get_initials () << " : " << p . get_name () << endl ;
}
```
# Class definitions Declarations and definitions of member functions

Member functions ( $\Leftrightarrow$  methods in Java)

### Definition of a class

```
class Foo {
public :
    int fun(int, int); // Declaration of member function
    int times_two (int x ) { return 2* x ;} // ... incl definition
};
```
NB! Semicolon after class

### Definition of member function (outside the class)

```
int Foo:: fun(int x, int y) {
     \frac{1}{2}.
}
```
#### No semicolon after function

- $\blacktriangleright$  The class definition is put in a header file (.h or .hpp)
- $\triangleright$  To avoid defining a class more than once, use *include guards*:

```
# ifndef FOO_H
# define FOO_H
1/\ldotsclass Foo {
11...};
# endif
```
 $\blacktriangleright$  Member function definitions are put in a source file (.cc)

# <span id="page-38-0"></span>Stream I/O

 $\blacktriangleright$  The C++ standard library contains facilities for

- $\triangleright$  Structured I/O ( "formatted I/O")
	- $\blacktriangleright$  reading values of a certain type, T
	- ▶ overload **operator**>>(istream&, T&) and
	- ▶ **operator**  $<<$  (ostream&, **const** T&)
- $\blacktriangleright$  Character I/O ("raw I/O")
	- $\triangleright$  istream& getline(istream&, string&)
	- ▶ istream& istream::getline(char\*, streamsize)
	- $\triangleright$  int istream::get()
	- $\blacktriangleright$  istream& istream::ignore()
	- $\blacktriangleright$  . . . .
- $\blacktriangleright$  NB! getline() as free function and member of istream.
- $\triangleright$  Choose raw or formatted I/O based on your application

<span id="page-39-0"></span>References to sections in Lippman

Literals 213

Pointers and references 2.3

std::string 3.2

std::vector 3.3

Arrays and pointers 3.5

Classes 2.6, 7.1.4, 7.1.5, 13.1.3

Scope and lifetimes 2.2.4, 6.1.1

 $1/0$  1.2, 8.1–8.2, 17.5.2

References to sections in Lippman Variable initialization 2.2.1 Classes 2.6, 7.1.4, 7.1.5 Constructors 7.5–7.5.4 (Aggregate classes) ("C structs" without constructors) 7.5.5 Operator overloading 14.1 – 14.3, 14.5 – 14.6 const, constexpr 2.4 this and const p 257–258 inline 6.5.2, p 273 friend 7.2.1

static members 7.6